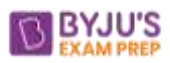

# **Profit, Loss, and Discount**

Let us now discuss this topic. Consider the information below -

Raunak was traveling to Jaipur from New Delhi by train. On the platform, he purchased a novel "Half Girlfriend". The printed price of the novel was 250. He negotiated with the vendor and asked for a discount of 30%. The vendor didn't agree with 30% and finally, the deal ended at a 20% discount. He studied the novel in train and after reaching Jaipur, Raunak sold it to Manish at the MRP of the novel. After studying the novel Manish sold it to Navneet after giving a discount of Rs.150.

Now, let us have a look at some common questions or terms that often confuse students.

#### **1. What is the MRP of the novel?**

MRP: Marked Retail Price is the price that is printed on an object. So MRP of the novel is 250.

#### **2. What is the discount?**

Discount is calculated on MRP, Raunak and vendor both agreed at 20% discount. So, Discount =  $20\%$  of MRP =  $20\%$  of 250  $=(20\times250)/100=50$ 

#### **3. What is the Selling Price of the novel for a Vendor?**

Selling Price (SP) is the price at which an object is sold.  $SP = MRP - discount$  $SP = 250 - 50 = Rs.200$ 

**4. What is the Cost Price of the novel for Raunak?**

Cost Price is the price at which an object is purchased. Raunak purchased this novel at Rs.200.

**5. What is the Selling Price of the novel for Raunak?**

Raunak sold it at the MRP, so the SP for Raunak is 250.

**6. What is the Cost Price of the novel for Manish?**

Manish purchased it at the MRP. So, CP for Manish is Rs.250.

**7. What is the profit for Raunak?**

Raunak purchased it at Rs.200 and sold it at Rs. 250 So, Profit =  $SP - CP = 250 - 200 = Rs.50$ 

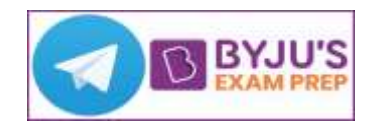

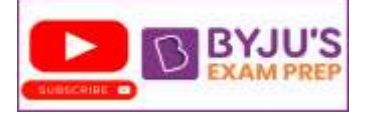

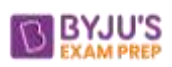

# **8. What is the SP for Manish?**

He sold it to Navneet at Rs. 150. So, SP for Manish is Rs.150

**9. How much discount Manish give to Navneet?**

 $Discount = CP$  of Manish – SP of Manish  $= 250 - 150 = 100$ 

**10. What is the discount% given to Navneet by Manish?**

discount% = (Discount/ CP for Manish) $\times$  100  $= (100/250) \times 100$  $= 40%$ 

**11. What is the Loss for Manish?**

 $Loss = CP$  for Manish – SP for Manish  $Loss = 250 - 150 = 100$  Rs.

Now, we will discuss concepts by solving the questions based on this topic.

# **Example 1:**

**If a man purchases 12 toys for Rs.10 and sells 10 toys for Rs.12. How much profit or loss does he make?**

# **Approach:**

You can see that the man purchases a number of toys at less price than selling less number of toys at more price. So, definitely, we can say that he makes the profit. In the exam the options which have the loss, you can easily eliminate those options.

Solution: CP of  $12$  toys = Rs.10 SP of 10 toys = $Rs. 12$ So, SP of 12 toys =  $(12/10) \times 12 = 14.4$ Profit% =  $((SP-CP)/CP) \times 100 = (4.4/10) = %$ Tricks for this type of questions: Purchases: 12 toys for Rs.10 Sells: 10 toys for Rs.12 For profit% or loss% Cross multiply profit% or loss% =  $((12 \times 12 - 10 \times 10)/(10 \times 10)) \times 100$  $= 44\%$ 

# **Example 2:**

**If a man purchases 12 toys for Rs.10 and sells 10 toys for Rs.8. How much profit or loss does he make?**

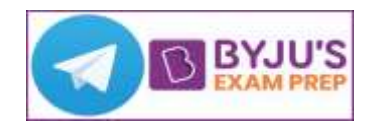

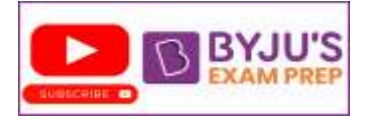

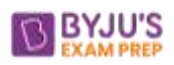

# **Solution**:

There will be loss using the same approach. profit% or Loss% =  $((12 \times 8 - 10 \times 10)/(10 \times 10)) \times 100$  $= -4\%$  (Don't be confused with a negative sign, it represents loss) So the loss is 4%.  $SP = [(100\pm profit or loss)/100] \times CP$ 

# **Example 3:**

**A person sells an article for ₹890 at a loss of 11%. What will be the price of the article when sold at a profit of 10%?**

# **Solution:**

 $SP_1 = 890$ , loss 11% We know that  $loss\% = [(CP-SP)/CP] \times 100$  $11CP = (CP-890) \times 100$  $11CP = 100CP - 890 \times 100$  $89CP = 890 \times 100$  $CP = 1000$ If he had sold it at 10% profit, then new  $SP = CP + 10\%CP$ New  $SP = 1000+100 = 1100$ 

**Approach**: Loss is 11% and it is calculated on CP, So we can say loss  $= 11\%$  CP New  $SP = [(100 \pm new profit or loss %)/100] \times CP... (1)$ Old  $SP = [(100 \pm old) \text{ of } t \text{ or } \text{loss}\%)/100] \times CP... (2)$  $CP = Old SP/[ (100 \pm old)$  profit or  $loss\%)/100$ ....(3) Now, putting eqn 3 it in eqn 1. New  $SP = Old SP [(100\pm new profit or loss %)/(100\pm new profit or loss %)]$ **Important: Put + sign for-profit and – sign for negative.** New  $SP = 890 [(100+10)/(100-11)] = 1100$ 

# **Example 4:**

**A shopkeeper sold an item for Rs.6080 after giving 20% discount on the** labelled **price and made 18% profit on the cost price. What would have been the percentage profit if he had not given the discount?**

# **Solution:**

 $SP = MP (100\text{-discount})\%$  $6080 = MP(80\%)$  $MP = 7600$ Also,  $SP = CP [(100+profit\%)/100]$  $SP = CP(118/100)$  $CP = (6080 \times 100)/118$  $CP = 5125.54$ 

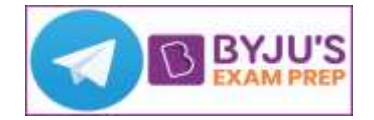

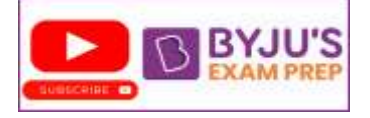

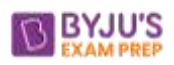

He sold it at MP. So New  $SP = MP$ profit% =  $[(MP-CP)/CP]\times100$  $=$  [(7600-5125.24)/5125.24] $\times$ 100  $=47.5%$ 

**Another approach:**

Reqd. profit% =  $[*Discount* + Profit or loss)/(100-discount%) \times 100$ Reqd. profit% =  $[(20+18)/(100-20)] \times 100$ Reqd.profit% =  $380/8 = 47.5%$ Example5: A shopkeeper sells an object at a profit of 25% after giving a discount of 20%. Find the ratio of Cost price, selling price and Marked price. Solution: Let the Cost price of an object be Rs.100.  $SP = (125/100) \times 100 = 125$  $SP = [(100\text{-discount}\%)/100]MP$  $SP = (80/100)MP$  $MP = (125 \times 100)/80$ MP= 625/4 ratio CP : SP :MP 100: 125 : (625/4) 4: 5 : (25/4) 16: 20:25

**Another approach:** Let MP is 100 Rs

 $MP = 100$  $SP = 80$ then,  $SP = 125\%$  of CP So,  $CP = 64$ ratio of CP:SP:MP = 64:80:100  $= 16:20:25$ Dishonest Shopkeeper Concept

# **Example 6:**

**A dishonest dealer professes to sell his goods at cost price, but he uses a weight of 900gm of weight for the kg. Find his gain percent.**

Solution: Let price of 1kg is Rs.100 then, price for 900gm will be Rs.90 Hence, he sells 900gm instead of 1kg for Rs.100 but cost price of it is only Rs.90. So he earns a profit of Rs.10 on Rs.90 **not on Rs.100** So, profit% =  $(10/90) \times 100$  $= 11(1/9)\%$ You can also use formula: gain% =  $[Error/(true value-error)] \times 100$  $gain\% = [100/(1000-100)] \times 100$  $= 100/9 = 11(1/9)\%$ 

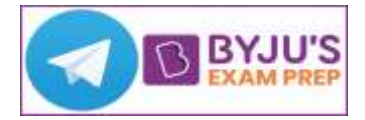

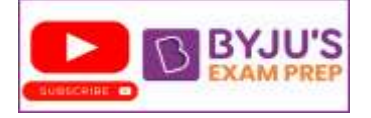

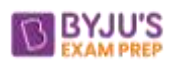

# **Example7:**

**A dishonest dealer professes to sell his goods at cost price, but he earns the profit of 25%**.Find **the weight he has used instead of 800gm?**

#### **Solution:**

Let cost price of 800gm goods is Rs. 100 He sells well at cost price i.e. Rs.100 but earns 25% profit. So, CP of goods he sold =  $[SP/(100+profit)] \times 100$ CP of goods =  $(100/125) \times 100 = 80$ 100Rs. costs for 800gm 80Rs. costs for  $(800/100) \times 80 = 640$  gm. He used 640gm instead of 800gm.

# **Example8:**

**A machine is sold for Rs.5060 at a gain of 10%. What would have been the gain or loss if it had been sold for Rs.4370?**

#### **Solution:**

 $SP = CP \times [(100+10)/100]$  $SP = CP \times (11/10)$  $CP = 4600$ New  $SP = 4370$ Loss%  $=(230/4600)\times100 = 5\%$ 

# **Example9:**

**Ashish sold a pen** at **5% loss and a book at 15% profit. In the whole business, he earned Rs.7. If he had sold a pen of 5%profit and a book at 10% profit then he has earned Rs.6 more. What are the cost price of a pen and a book?**

#### **Solution:**

Let CP of a book is **B** and a pen is P. We know that profit or loss is calculated on CP. So, In case 1: loss for pen =  $5\%P$ , profit for book =  $15\%B$ In case 2: profit for book =  $10\%$ B, profit for pen =  $5\%$ P Use sign  $(-)$  for loss and  $(+)$  for profit. In case 2 he earned Rs. 13(6 more than previous one)  $15\%B-5\%P=7$ …..(1)  $10\%B+5\%P=13...(2)$ Adding eqn (1) and (2)  $25\% B = 20$  $B = 20 \times (100/25)$  $B = 80Rs.$ Putting B=80 in Eqn(2)

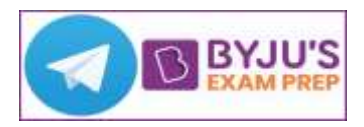

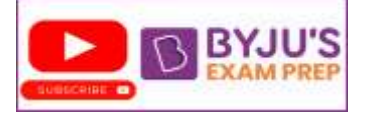

[www.byjusexamprep.com](http://www.byjusexamprep.com/)

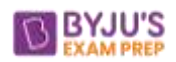

 $\bullet$ 

 $5\%P = 13-8$  $5\%P = 5$  $P = Rs. 100$ 

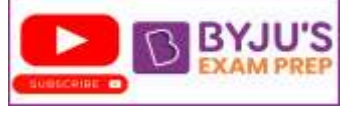

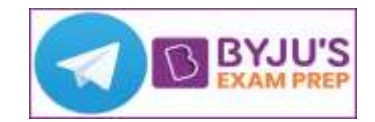